2024/05/08 23:25 1/1 Filter

## **Filter**

The Filter node forwards to the output the value coming from the input connector follwing some policies determined by the following properties:

- **Filter type**: It indicates the value assigned to the output depending on the input value.
  - $\circ$  '1  $\rightarrow$  / 0  $\rightarrow$  (disabled)' indicates that no values are assigned to the output.
  - $\circ$  ('1  $\rightarrow$  / 0  $\rightarrow$  0') if input is equal to 1, no value assigned to the output. If input is equal to 0, 0 will be sent to the output.
  - $\circ$  '1  $\rightarrow$  / 0  $\rightarrow$  1' if input is equal to 1, no value sent to the output. If input is 0, 1 is sent to the output
  - $\circ$  '1 → / 0 → Toggle' if input is equal to 1, no value will be sent to the output. If input is equal to 0, the output will toggle.
  - $\circ$  '1  $\rightarrow$  0 / 0  $\rightarrow$  -' If input is 1, output will be set to 0. If input is 0, no value will be sent to the output.
  - $\circ$  '1 → 0 / 0 → 1 (inversion)' indicates that the input value is inverted and than sent to the output.
  - $\circ$  '1  $\rightarrow$  1 / 0  $\rightarrow$  -' indicates that if the input is 1, 1 is assigned to the output, if the input is 0, no values are assigned to the output.
  - $\circ$  '1  $\rightarrow$  1 / 0  $\rightarrow$  0 (pass all)' indicates that both of the input values are sent to the output.
  - $\circ$  '1 → Toggle / 0 → -': indicates that if the input is 1 the output value is inverted, if the input is 0 no values are assigned to the output.
  - $\circ$  '1  $\rightarrow$  Toggle / 0  $\rightarrow$  Toggle' for every input value (both 0 or 1), the output will toggle.
- 2. **Delay**: It indicates if is necessary to wait for a time interval before sending the output value.
  - 'Do not use': disables the property so no delays are applied .
  - 'Use if input is 1': applies the delay only if the input is 1.
  - 'Use if input is 0': applies the delay only if the input is 0.
  - 'Use always': applies the delay for any input value.
- 3. **Delay base time**: It indicates the measurement unit of the time interval of the delay.
- 4. **Delay factor**: It indicates the value of the time interval of the delay.

From:

http://www.thinknx.com/wiki/ - Learning Thinknx

Permanent link:

http://www.thinknx.com/wiki/doku.php?id=Im logic filter&rev=1506423982

Last update: **2019/03/20 17:03** 

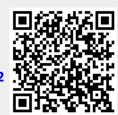